## CSc 372 — Comparative Programming Languages

#### 5: Haskell — Function Definitions

Christian Collberg Department of Computer Science University of Arizona collberg@gmail.com

Copyright © 2011 Christian Collberg

August 23, 2011

#### **1** Defining Functions

- When programming in a functional language we have basically two techniques to choose from when defining a new function:
  - 1. Recursion
  - 2. Composition
- Recursion is often used for basic "low-level" functions, such that might be defined in a function library.
- Composition (which we will cover later) is used to combine such basic functions into more powerful ones.
- Recursion is closely related to proof by induction.

#### 2 Defining Functions...

• Here's the ubiquitous factorial function:

• The first part of a function definition is the type signature, which gives the domain and range of the function:

fact :: Int -> Int

• The second part of the definition is the function declaration, the implementation of the function:

fact n = if n == 0 then  $\cdots$ 

#### 3 Defining Functions...

• The syntax of a type signature is

fun\_name :: argument\_types

fact takes one integer input argument and returns one integer result.

• The syntax of function declarations:

fun\_name param\_names = fun\_body

#### 4 Conditional Expressions

• if  $e_1$  then  $e_2$  else  $e_3$  is a *conditional expression* that returns the value of  $e_2$  if  $e_1$  evaluates to True. If  $e_1$  evaluates to False, then the value of  $e_3$  is returned. Examples:

• Note that this is different from Java's or C's *if-statement*, but just like their *ternary operator* ?::

int max = (x>y)?x:y;

#### 5 Conditional Expressions...

• Example:

• Unlike in C and Java, you can't leave off the else-part!

### 6 Guarded Equations

• An alternative way to define conditional execution is to use guards:

```
abs :: Int -> Int
abs n | n>= 0 = n
| otherwise = -n
sign :: Int -> Int
sign n| n<0 = -1
| n==0 = 0
| otherwise = 1
```

- The pipe symbol is read such that.
- **otherwise** is defined to be **True**.
- Guards are often easier to read it's also easier to verify that you have covered all cases.

### 7 Defining Functions...

- fact is defined recursively, i.e. the function body contains an application of the function itself.
- The syntax of function application is: fun\_name arg. This syntax is known as "juxtaposition".
- We will discuss multi-argument functions later. For now, this is what a multi-argument function application ("call") looks like:

fun\_name arg\_1 arg\_2 ··· arg\_n

• Function application examples:

### 8 Multi-Argument Functions

• A simple way (but usually not the right way) of defining an multi-argument function is to use tuples:

```
add :: (Int,Int) -> Int
add (x,y) = x+y
> add (40,2)
42
```

• Later, we'll learn about *Curried Functions*.

#### 9 The error Function

- error string can be used to generate an error message and terminate a computation.
- This is similar to Java's exception mechanism, but a lot less advanced.

```
f :: Int -> Int
f n = if n<0 then
    error "illegal argument"
    else if n <= 1 then
        1
      else
        n * f (n-1)
> f (-1)
Program error: illegal argument
```

#### 10 Layout

• A function definition is finished by the first line not indented more than the start of the definition

• The last two generate a Syntax error in expression when the function is loaded.

#### 11 Function Application

- Function application ("calling a function with a particular argument") has higher priority than any other operator.
- In math (and Java) we use parentheses to include arguments; in Haskell no parentheses are needed.

> f a + b

means

> (f a) + b

since function application binds harder than plus.

#### 12 Function Application...

• Here's a comparison between mathematical notations and Haskell:

\_

| Math      | Haskell   |
|-----------|-----------|
| f(x)      | f x       |
| f(x, y)   | f x y     |
| f(g(x))   | f (g x)   |
| f(x,g(y)) | f x (g y) |
| f(x)g(y)  | f x * g y |

13

# **Recursive Functions**

#### 14 Simple Recursive Functions

• Typically, a recursive function definition consists of a guard (a boolean expression), a base case (evaluated when the guard is **True**), and a general case (evaluated when the guard is **False**).

#### **15** Simulating Recursive Functions

- We can visualize the evaluation of fact 3 using a tree view, box view, or reduction view.
- The tree and box views emphasize the flow-of-control from one level of recursion to the next
- The reduction view emphasizes the substitution steps that the hugs interpreter goes through when evaluating a function. In our notation boxed subexpressions are substituted or evaluated in the next reduction.
- Note that the Haskell interpreter may not go through exactly the same steps as shown in our simulations. More about this later.

#### 16 Tree View of fact 3

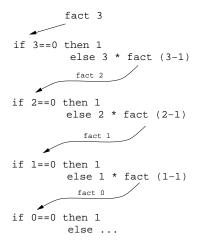

- This is a Tree View of fact 3.
- We keep going deeper into the recursion (evaluating the general case) until the guard is evaluated to True.

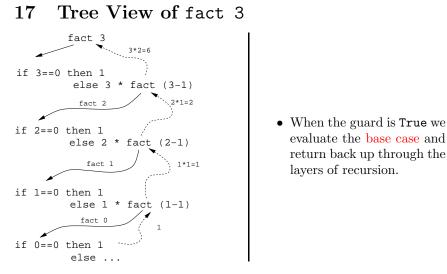

18 Box View of fact 3

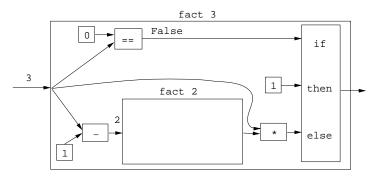

19 Box View of fact 3...

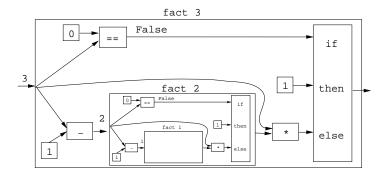

#### 20 Box View of fact 3...

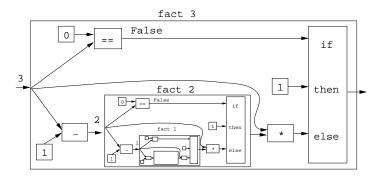

#### 21 Reduction View of fact 3

```
fact 3 \Rightarrow

if 3 == 0 then 1 else 3 * fact (3-1) \Rightarrow

if False then 1 else 3 * fact (3-1) \Rightarrow

3 * fact (3-1) \Rightarrow

3 * fact 2 \Rightarrow

3 * if 2 == 0 then 1 else 2 * fact (2-1)\Rightarrow

3 * if False then 1 else 2 * fact (2-1) \Rightarrow

3 * (2 * fact (2-1)) \Rightarrow

3 * (2 * fact 1) \Rightarrow

3 * (2 * if 1 == 0 then 1 else 1 * fact (1-1))

\Rightarrow \cdots
```

#### 22 Reduction View of fact 3...

```
3 * (2 * if 1 == 0 then 1 else 1 * fact (1-1)) \Rightarrow

3 * (2 * if False then 1 else 1 * fact (1-1)) \Rightarrow

3 * (2 * (1 * fact (1-1))) \Rightarrow

3 * (2 * (1 * fact 0)) \Rightarrow

3 * (2 * (1 * if 0 == 0 then 1 else 0 * fact (0-1))) \Rightarrow

3 * (2 * (1 * if True then 1 else 0 * fact (0-1))) \Rightarrow

3 * (2 * (1 * 1)) \Rightarrow

3 * (2 * (1 * 1)) \Rightarrow

3 * (2 * 1) \Rightarrow

3 * 2 \Rightarrow

6
```

#### 23 Recursion Over Lists

- In the fact function the guard was n==0, and the recursive step was fact(n-1). I.e. we subtracted 1 from fact's argument to make a simpler (smaller) recursive case.
- We can do something similar to recurse over a list:
  - 1. The guard will often be **n==[]** (other tests are of course possible).
  - 2. To get a smaller list to recurse over, we often split the list into its head and tail, head:tail.
  - 3. The recursive function application will often be on the tail, **f** tail.

#### 24 The length Function

\_ In English: \_

The length of the empty list [ ] is zero. The length of a non-empty list S is one plus the length of the tail of S.

In Haskell:

• We first check if we've reached the end of the list **s==[]**. Otherwise we compute the length of the tail of **s**, and add one to get the length of **s** itself.

#### 25 Reduction View of len [5,6]

```
len s = if s == [] then 0 else 1 + len (tail s)
len [5,6] \Rightarrow
if [5,6]==[] then 0 else 1 + len (tail [5,6]) \Rightarrow
1 + len (tail [5,6]) \Rightarrow
1 + len (tail [5,6]) \Rightarrow
1 + (if [6]==[] then 0 else 1 + len (tail [6])) \Rightarrow
1 + (1 + len (tail [6])) \Rightarrow
1 + (1 + len []) \Rightarrow
1 + (1 + (if []==[] then 0 else 1+len (tail []))) \Rightarrow
1 + (1 + (if 1 == [] then 0 else 1+len (tail []))) \Rightarrow
```

26 Tree View of len [5,6,7]

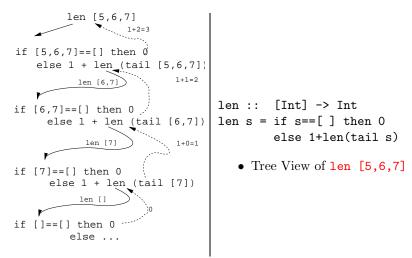